# **Ablaufplan**

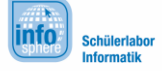

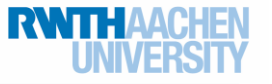

Java-Camp

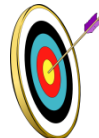

## **Hallo liebe Java-Fans!**

Wir freuen uns sehr, dass ihr vom **30. September bis 03. Oktober** mit uns gemeinsam die Premiere zu unserem Java-Camp feiern wollt. Bevor es losgeht, findet ihr hier (hoffentlich) ganz viele wichtige Infos. Falls doch noch Fragen offen sind, schreibt uns einfach eine Mail [\(schuelerlabor@informatik.rwth-aachen.de\)](mailto:schuelerlabor@informatik.rwth-aachen.de) oder ruft uns an (0241 / 8021933).

> Wir freuen uns auf euch und eure spannenden Ideen! Euer InfoSphere-Team

Bitte bringt unbedingt alle nötigen Formulare zum Start des Java-Camps mit

(diese werden euch vorher per Mail zusgeschickt):

- o **Einverständniserklärung InfoSphere**
- o **MINT-BSO Einverständniserklärung**
- o **Essensgeld (45€) und u.U. Geld für Übernachtung und Fahrt (100€)**
- o **weiter noch Taschengeld für das Abendessen und die eigenen Wünsche**

Jetzt aber zum **Ablaufplan** für die vier Tage:

### Tag 1 – Freitag, den 30.09.2016

Treffen und Kennenlernen werden wir uns am 30.09.2016 um **15 Uhr** im InfoSphere. [\(Hier](http://schuelerlabor.informatik.rwth-aachen.de/adresse) geht es zur Anfahrtsbeschreibung.)

Den ersten Nachmittag verbringen wir bis zum Abend mit einem ersten Kennenlernen und dem Abchecken eurer Kenntnisstände. Nach einer lockeren Kennenlernrunde ist es Zeit sich Gedanken über euer eigenes Projekt zu machen und schon einmal einen Plan aufzustellen. Dabei seid ihr völlig frei, ob ihr Plugins für Minecraft realisieren wollt, ein eigenes Spiel auf die Beine stellt oder doch lieber in Richtung Hausautomation gehen möchtet und eine vollautomatische Steuerung von Rollläden etc. entwickelt. Die Java-Welt steht euch vollkommen offen!

Nach dem offiziellen Ende um **19 Uhr** sind alle Teilnehmerinnen und Teilnehmer herzlich eingeladen, mit uns noch eine Pizza zu essen oder auch nur etwas zu trinken.

Anschließend geht es dann für alle Aachen-Gäste zum Übernachten in die [Jugendherberge Aachen.](http://www.jugendherberge.de/de-de/jugendherbergen/aachen434/portraet)

## **Ablaufplan**

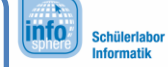

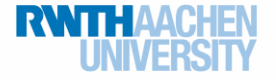

Java-Camp

Weiter geht es am 2. Tag.

## Tag 2 – Samstag, den 01.10.2016

Nach dem Frühstück brechen wir gemeinsam zum InfoSphere auf bzw. ihr werdet selbst dorthin gefahren (**Treffpunkt InfoSphere um 10 Uhr**).

Jetzt seid ihr gefragt! Euer Plan soll nun in die Tat umgesetzt werden. Dabei stehen wir euch natürlich bestmöglich zur Seite, wenn ihr einmal Hilfe braucht.

Um 16 Uhr bekommen wir ein paar Gäste aus dem Bereich Informatik, denen ihr in einer gemütlichen Runde Fragen rund um den Beruf eines Informatikers stellen könnt. Dabei bekommt ihr einen Einblick sowohl in die MATSE-Ausbildung und das Bachelorstudium Informatik als auch in die Arbeit von (Web-) Entwicklern oder Produktmanagern. Wir hoffen, ihr habt viele Fragen!

Auch die zweite Nacht verbringen wir wieder gemeinsam in der Jugendherberge (für alle, die das Camp mit Übernachtung buchen).

### Tag 3 – Sonntag, den 02.10.2016

Am dritten Tag kennt ihr den Ablauf schon fast auswendig. Wir werden wieder gemeinsam um 10 Uhr im InfoSphere starten und euch mit Rat und Tat zur Seite stehen.

Um 17 Uhr geht es eine Runde in die Stadt, wo Hungrige auf der Pontstraße, der "Studentenmeile" Aachens, mit Sicherheit für kleines Geld fündig werden. Das weitere Abendprogramm entscheiden wir einfach gemeinsam mit allen, die Lust haben dabei zu sein.

Auch hier werden wir den Tag mit Abendessen und einem gemeinsamen Abendprogramm ausklingen lassen.

Und dann auf zum Endspurt am 4. Tag!

## Tag 4 – Montag, den 03.10.2016

Die letzten Stunden bis zur großen Abschlusspräsentation laufen. Es gilt also nun die Projekte fertig zu stellen und sich Gedanken über eine Abschlusspräsentation zu machen.

Um **14 Uhr** ist es dann soweit: Eltern, Geschwister und alle Interessierten sind herzlich eingeladen die Projekte aus der Java-Welt zu bestaunen.

Um ca. 15 Uhr geht der Spaß dann leider zu Ende und wir müssen uns verabschieden.

## Wir freuen uns auf euch!

Los geht es am Freitag, den **30. September** um **15 Uhr** im InfoSphere!

 $\sqrt{ }$ 

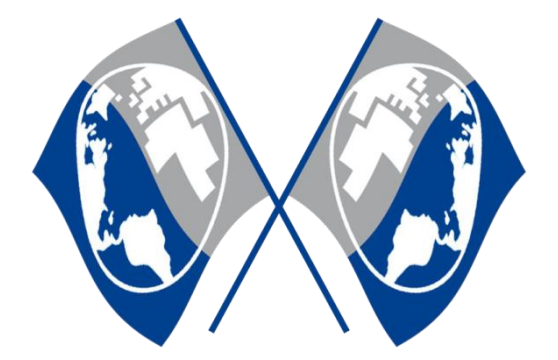